# The luatex85 Package<sup>\*</sup>

LaTeX3 project

2016/05/23

# 1 Introduction

LuaT<sub>E</sub>X 0.85 and 0.87 contain many changes from LuaT<sub>E</sub>X 0.80 as contained in TEXLive 2014. Most notably almost all the pdfTEX extended primitves with names  $\beta$ ... have been renamed or removed. LuaT<sub>EX</sub> is aiming for a cleaner separation of the "back end" PDF generation (that corresponds to the work of a dvi driver with classical T<sub>EX</sub>).

There are many other changes and bug fixes in the LuaT<sub>EX</sub> sources, however this package is just concerned with compatibility for documents or packages using the pdfTEX primitives.

The changes are of several types:

A few commands have been removed, as the facilities are achievable in Lua (mostly these had already been removed in earlier release).

Some commands have been "adopted" as LuaT<sub>EX</sub> primitives and so lose their \pdf prefix (and in some cases are renamed) so \pdfsavepos becomes \savepos, but \pdfoutput becomes \outputmode.

The majority of the "back end" commands have been removed and replaced by calls to one of three new primitives, \pdffeedback, \pdfextension and \pdfvariable These take keywords so for example \pdfliteral becomes \pdfextension literal.

The LuaT<sub>EX</sub> manual lists suitable compatibility definitions that may be made so that documents can continue to use the old names. Mostly this package just consists of those definitions, with minor changes in some cases. (Mostly different choices over the use of \protected or \edef.)

In general it is recommended that packages are updated to use the new primitive LuaTEX syntax when used with LuaTEX, but until packages are updated authors may find that adding

#### \RequirePackage{luatex85}

as the first line of their document helps with the use of older packages with the new LuaT<sub>EX</sub>.

<sup>∗</sup>This file has version number v1.2, last revised 2016/05/23. Please report any issues at https://github.com/josephwright/luatex85/issues

As noted above, there are other changes in LuaTEX, notably the removal of the \verb\write18 syntax for accessing system commands. The LATEX tools bundle includes the shellesc package which emulates \write18 as well as providing an alternative \Shellescape syntax that may be used with all engines.

Note that if packages are found that require luatex85 you may want to contact the authors asking that the packages be updated to current LuaTEX syntax. The luatex85 package should be seen as a temporary aid to improve compatibility during the transition towards  $\text{LuaTrX } 1.0$  it is not intended that future documents should always have to load this compatibility emulation.

The package is designed to also be usable with plain LuaTEX.

# 2 Implementation

1  $\langle *package \rangle$ 

## 2.1 Checking the engine

 \ifx\pdfvariable\undefined \expandafter\endinput  $4 \setminus \texttt{fi}$ 

# 2.2 Commands promoted to LuaT<sub>E</sub>X primitives.

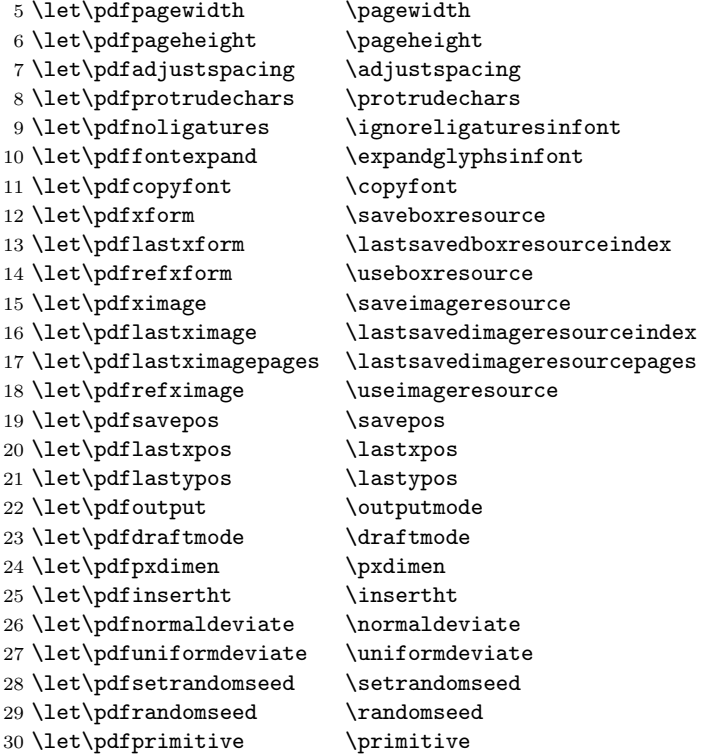

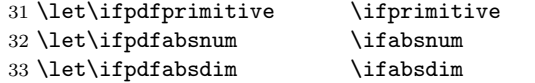

Use **\enableprimitives** here in case of conflict with tracefnt. 34 \directlua{tex.enableprimitives('pdf',{'tracingfonts'})}

### 2.3 Commands converted to constants

The \pdffeedback version is not defined in dvi mode and (currently) is curiously defined to be 40 in pdf mode, so define these as constant values.

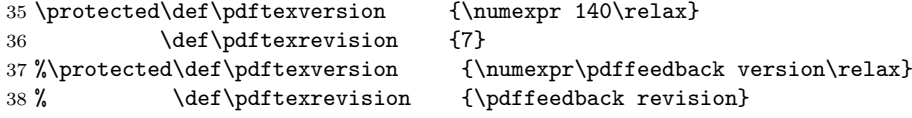

### 2.4 Commands converted to \pdffeedback

Expandable commands use a simple \def. Internal registers that were accessed via \the in PDFTEX use a \protected definition using \numexpr terminated by an explicit \relax.

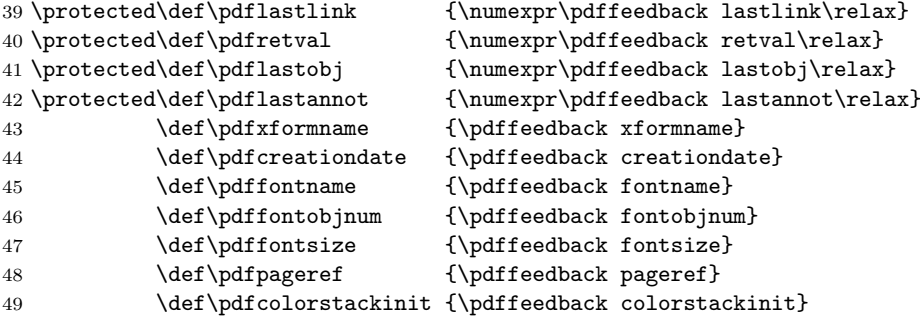

### 2.5 Commands converted to calls to \pdfextension

These use a \protected definition. Commands that take no following argument are currently terminated by **\relax** as suggested in the LuaTEX manual, although it would be appear to be sufficient to consistently terminate these commands with a space.

```
50 \protected\def\pdfliteral {\pdfextension literal}
51 \protected\def\pdfcolorstack {\pdfextension colorstack}
52 \protected\def\pdfsetmatrix {\pdfextension setmatrix}
53\protected\def\pdfsave {\pdfextension save\relax}
54 \protected\def\pdfrestore {\pdfextension restore\relax}
55 \protected\def\pdfobj {\pdfextension obj }
56 \protected\def\pdfrefobj {\pdfextension refobj }
57\protected\def\pdfannot {\pdfextension annot }
58 \protected\def\pdfstartlink {\pdfextension startlink }
59 \protected\def\pdfendlink {\pdfextension endlink\relax}
```
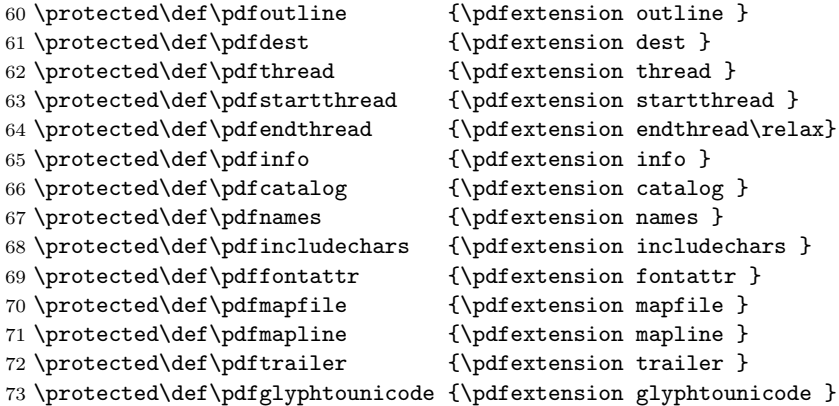

# 2.6 Commands converted to calls to \pdfvariable

Currently as suggested in the manual the call to \pdfvariable has no explict termination, and relies on the fact that no variable name is a prefix of another. \edef is used to save one expansion step when these comands are used the definition directly access the internal command token.

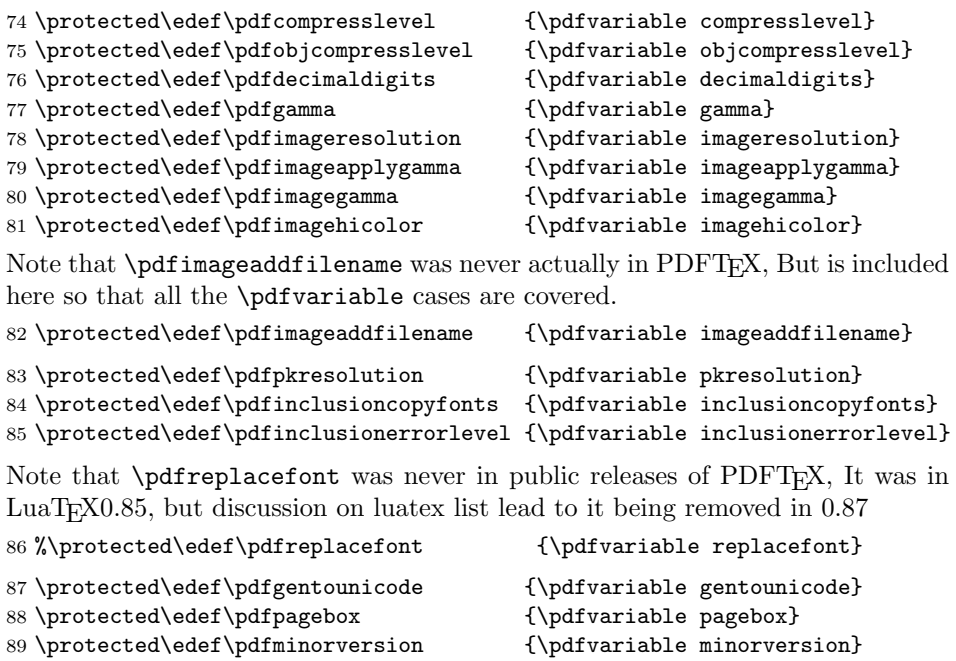

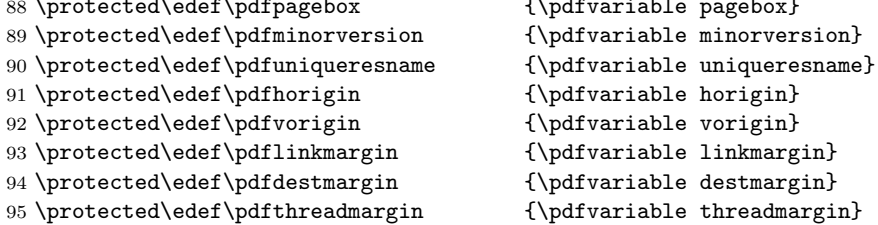

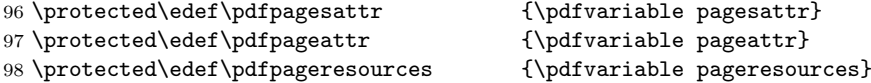

Note that  $\pdfxformattr$  and  $\pdfxformresources$  were never in  $\mathrm{PDF}$  ,  $\mathrm{But}$ are included here so that all the \pdfvariable cases are covered.

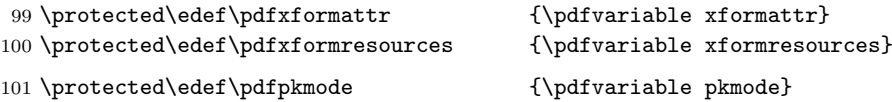

 $102 \langle / \text{package} \rangle$